*Л.А. Хмара, д.т.н., проф. Приднепровская государственная академия строительства и архитектуры С.И. Кононов, аспирант Запорожская государственная инженерная академия* 

## **ВЫБОР ЭКСКАВАТОРОВ, СКРЕПЕРОВ, БУЛЬДОЗЕРОВ ДЛЯ ЭФФЕКТИВНОГО ВЕДЕНИЯ СТРОИТЕЛЬСТВА**

*Розглянута методика з визначення ефективного вибору машин для виконання земляних робіт. Подані рекомендації щодо вибору машин за показниками: питома матеріалоємність, питома енергоємність, узагальнений показник матеріалоємності й енергоємності. Представлено алгоритм і програмний продукт, які дозволяють здійснювати вибір машин, при цьому заощаджують матеріал та енергетичні ресурси. Ключові слова: земляні роботи, енергоємність, енергетичні ресурси.* 

*Рассмотрена методика по определению эффективного выбора машин для выполнения земляных работ. Даны рекомендации относительно выбора машин по показателям: удельная материалоёмкость, удельная энергоёмкость, обобщенный показатель материалоёмкости и энергоёмкости. Представлен алгоритм и программный продукт, которые позволяют осуществлять выбор машин, экономя материал и энергетические ресурсы.* 

*Ключевые слова: земляные работы, энергоёмкость, энергетические ресурсы.* 

*The article shows the proposed method to determine the effective selection of machines to perform the excavation. Recommendations are given the choice of machines for indicators: specific material, specific energy, the generalized index of material and energy intensity. The algorithm and software that allow the choice of machines, saving material and energy resources.* 

*Key words: excavation work, energy, energy resources.* 

**Постановка проблемы.** Одной из актуальных проблем снижения материальных и энергетических затрат при производстве земляных работ является повышение эффективности выбора машин для земляных работ.

**Анализ последних исследований и выделение не решенных ранее частей общей проблемы.** Для экономии материальных средств на современном этапе развития производства земляных работ имеются существенные резервы для повышения эффективности работ и снижения себестоимости за счет возможности моделирования на компьютере эффективности выбора машин для земляных работ, учитывая удельные показатели материалоёмкости и энергоёмкости, а также обобщенного показателя энергоёмкости и материалоёмкости выбранных машин из имеющегося парка с учетом поставленной задачи определения объёма выполненных работ; времени выполнения работ; расстояния, на которое перемещается грунт; зависимости влияния уровня сложности производства земляных работ (типа грунта, угла естественного уклона грунта, времени года); технико-экономических и эксплуатационных показателей выбираемых машин [4, 5, 6, 7, 8, 9, 10, 11].

**Формулирование целей статьи.** Цель работы – повышение эффективности строительства при ведении земляных работ за счет рационального выбора строительных машин из имеющегося парка с учетом объёмов и времени выполнения работ, технико-экономических и эксплуатационных параметров машин.

**Изложение основного материала.** В настоящее время решен ряд теоретических и практических задач, связанных с эффективностью выбора машины или комплекта машин, в которых рассмотрены пути повышения эффективности использования строительных машин, вопросы технологии и организации производства земляных работ на объектах. Определены технико-экономические и эксплуатационные показатели, которые являются приоритетными при выборе машин для земляных работ. При этом эффективным является обеспечение условий:

 $\Pi \rightarrow \text{max}_{\mathcal{A}} \mathcal{G} \rightarrow \text{min}_{\mathcal{A}} \mathcal{N} \rightarrow \text{min}_{\mathcal{A}} \mathcal{G}_{\text{yz}} \rightarrow \text{min}_{\mathcal{A}} \mathcal{N}_{\text{yz}} \rightarrow \text{min}_{\mathcal{A}} \mathcal{N}_{\text{NG}} \rightarrow \text{min}_{\mathcal{A}} \mathcal{N}_{\text{yz}}$  $C_{\text{va}} \rightarrow min$ ,  $\Sigma C \rightarrow min$ ,

где  $\Pi$  – эксплуатационная производительность машины, м $^{3}/{\rm u}$ ;

G – масса выбранной машины, кг;

N – мощность выбранной машины, кВт;

 $G_{yA}$  – удельный показатель материалоёмкости,  $\frac{\kappa}{\sigma}$ *кг ч м*  $\frac{1}{2}$ ;  $N_{\text{ya}}$ — удельный показатель энергоёмкости,  $\frac{N_{\text{BA}}}{\sigma^3}$ *кВт ч м*  $\frac{u}{\cdot}$  $\Pi_{\text{NG}}$  – обобщенный показатель по энергоёмкости и материалоёмкости машины,  $\left({M^3}/{4}\right)^{\!2}$ *кг кВт*  $\mu^3/4$ ⋅ ;<br>;

$$
C_{\text{ya}}
$$
— удельная сумма затраг,  $\frac{2\mu \cdot \nu}{\mu^3}$ ;

 $\Sigma$ С – общая сума затрат, грн [1, 2, 3].

Разработка алгоритма имитационной модели выбора машин для земляных работ – это конечный набор правил, которые определяют последовательность операций для решения конкретного множества задач и обладают пятью важными чертами: конечность, определённость, ввод, вывод, эффективность.

Рассмотрим данную задачу, имея заказчика, для которого необходимо выполнить определенный объём работ Q, уложившись в отведенное время T<sub>p</sub>, и подрядчика, у которого имеется парк строительных машин.

Алгоритм имитационной модели (рис. 1) состоит из взаимосвязанных блоков, которые включены в алгоритм, для реализации метода моделирования, а также для формирования и организации вывода, необходимого для анализа вариантов информации.

1. Подготовка и ввод исходных данных (земляные работы заданного объёма, временной график, перемещение грунта на требуемое расстояние). Определяем теоретическую производительность, требуемую для выполнения объёма работ в отведенный срок.

2. Формирование используемого парка машин.

3. Осуществляем расчёт подбора одной строительной машины для выполнения требуемого объёма работ.

4. Расчет выбора эффективной машины начинаем с базового оборудования, сравнивая полученную производительность с теоретической. Если нас не устраивает полученная производительность, то мы меняем базовый рабочий орган (РО) на модернизированный.

5. Для выбранных машин определяем удельные затраты и себестоимость.

6. Анализируем полученные результаты. Осуществляем выбор машины или нескольких машин и повторяем расчёт.

Используя разработанный алгоритм выбора машины, разрабатываем программный продукт с интерфейсом программы расчета на основе приложения Ms «Access» (рис. 2 - 10), который является реляционной системой управления базами данных (СУБД) и поддерживает все средства и возможности по обработке данных.

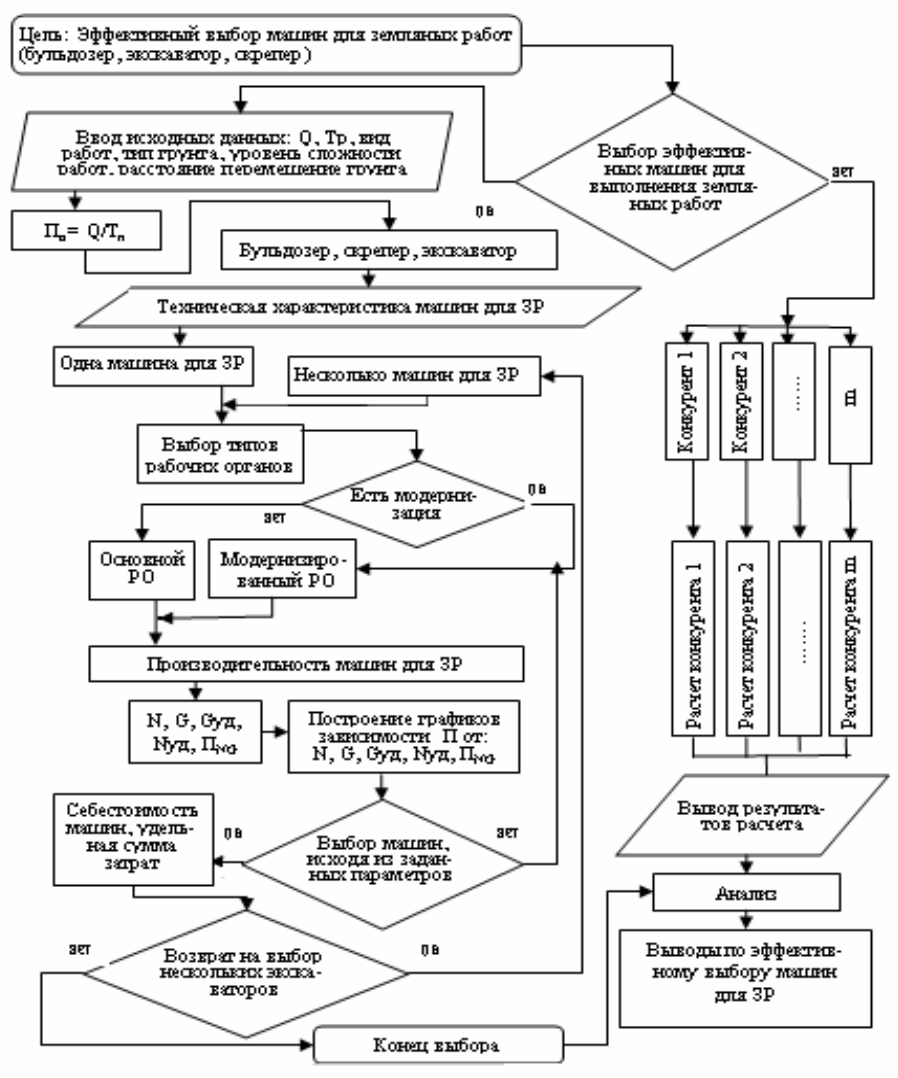

Рисунок 1 – Алгоритм эффективного выбора машин для земляных работ (экскаватора, бульдозера, скрепера)

Применена технология ActiveX, позволяющая использовать разработку других программ (ABK-5 (5-2.8.0), Excel, Word) в своём программном продукте [3].

Разработка данной программы позволяет выбрать эффективную машину, решив поставленные задачи определения объёма выполненных работ, времени для выполнения работы, типа грунта, влияния уровня сложности при производстве земляных работ, технико-экономических и эксплуатационных показателей машины; удельных показателей материалоёмкости и энергоёмкости, обобщенного показателя материалоёмкости и энергоёмкости, расстояния, на которое перемещается грунт, влияния модернизированных рабочих органов на производительность и себестоимость.

Используя программу Ms «Access», создаем базу данных на машины. Строим гистограммы (рис.  $11-22$ ) изменения производительности машины в зависимости от материалоёмкости. энергоёмкости, обобщенного показателя энергоёмкости и материалоёмкости. Кроме этого, в программе заложены коэффициенты, учитывающие эффективность комбинированных методов интенсификации воздействия на грунт. При этом одна и та же модель машины может иметь разную производительность за счет использования как традиционных конструкторских решений рабочего органа, так и применения методов интенсификации. Данные анализируются и заносятся в таблицу 1, где приведен строительный технологический процесс, состоящий из *n*-го количества машин, которые в свою очередь могут иметь *i*-тое количество модернизаций как машины, так и её рабочего органа, приводящие к максимальной экономии материальных, энергетических и трудовых ресурсов, а показатели стремятся к: G<sub>уд эф</sub>=  $G_{y\pi \text{ min}}$ ;  $N_{y\pi 3\phi} = N_{y\pi \text{ min}}$ ;  $C_{y\pi 3\phi} = C_{y\pi \text{ min}}$ ;  $\prod_{NG3\phi} = \prod_{NG \text{ min}}$ ;  $\sum C_{3\phi} = \sum C_{mn}$ . [1, 2].

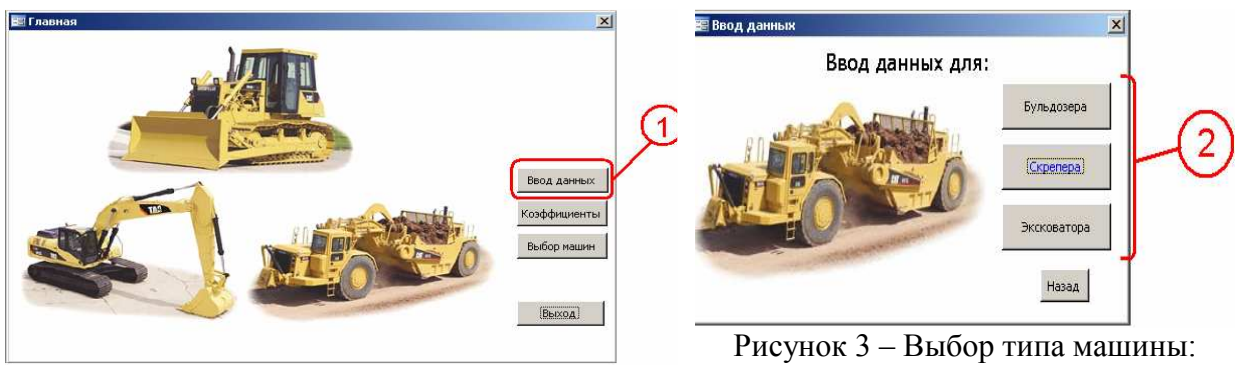

Рисунок 2 – Главный интерфейс программы: 1 - выбираем исходные данные по заданному объекту

2 - выбор типа машины

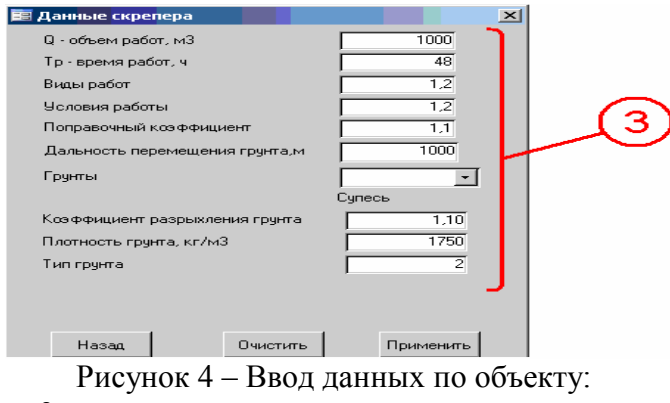

3 - вводим исходные данные по заданному объекту

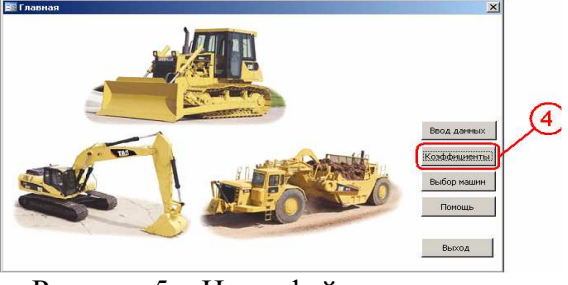

Рисунок 5 – Интерфейс программы выбора коэффициентов: 4 - выбираем коэффициенты

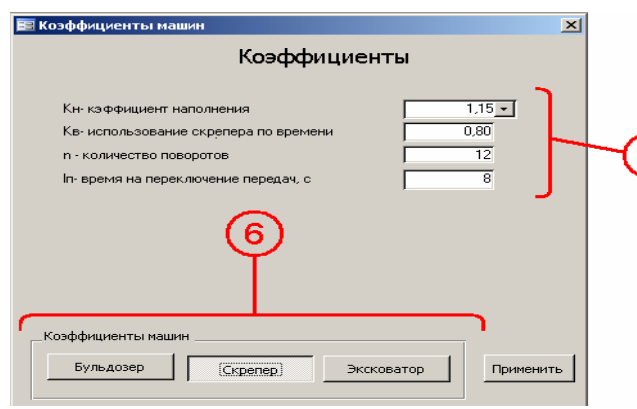

Рисунок 6 – Выбор коэффициентов: 5 – выбираем общие исходные данные и коэффициенты; 6 – подбираем коэффициенты по выбранной машине

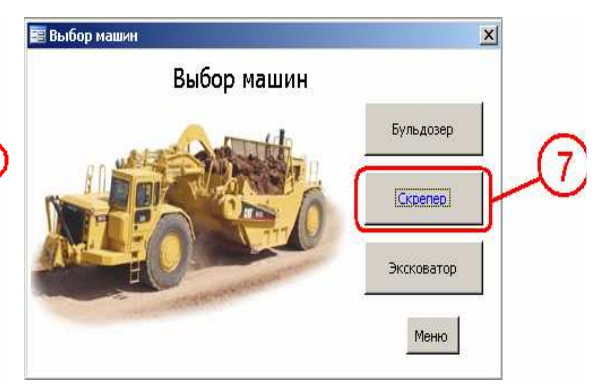

Рисунок 7 – Выбор машины: 7 – используя исходные данные (производительности, времени, за которое необходимо выполнить работу, и дальности перемещения), осуществляем выбор машины

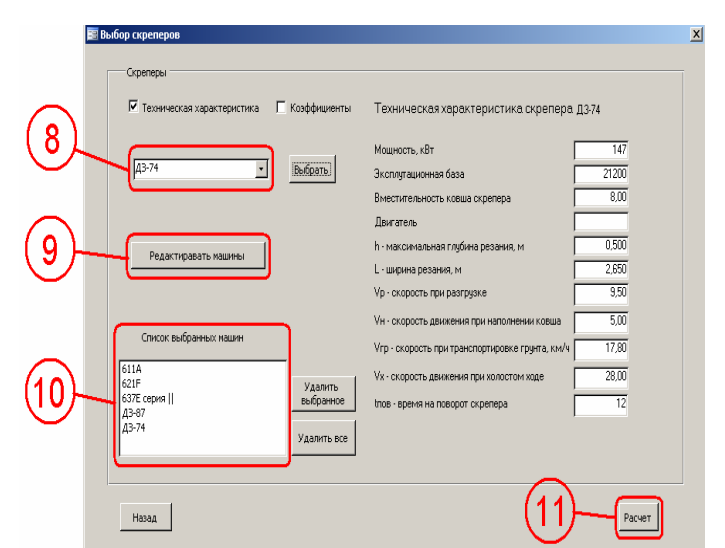

 $\overline{\mathbf{5}}$ 

Рисунок 8 – Интерфейс выбора машины с технической характеристикой: 8 – из предложенного парка машин подбираем технику, свободную в данное время; 9 – корректировка и добавление при необходимости машин и их параметров; 10 – список машин, выбранных для выполнения заданной операции; 11 – расчёт

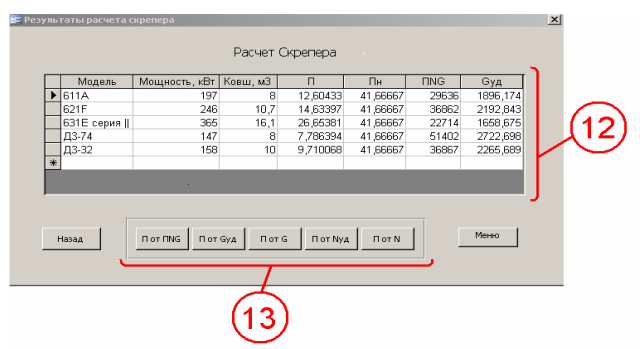

Рисунок 9 – Результаты расчёта: 12 – результаты расчёта; 13 – кнопки обработки информации для построения графиков

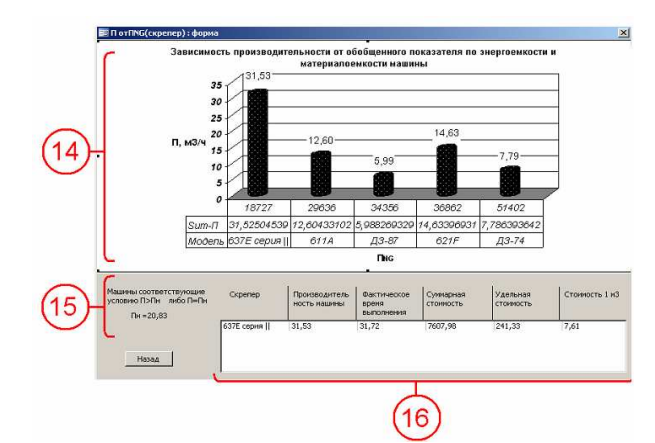

Рисунок 10 – Построение гистограмм: 14 – строим гистограммы по имеющимся расчётам; 15 – выбор машин, по условию П>Пн. Всё, что по эксплуатационной производительности меньше теоретической, автоматически не учитывается при выводе окончательного результата; 16 – список машин, по которому осуществляется выбор эффективной машины, исходя из предложенных параметров

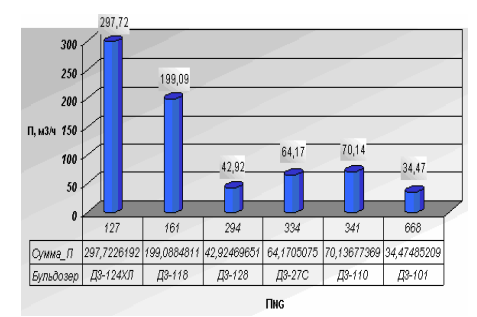

Рисунок 11 – Зависимость обобщенного показателя по энергоёмкости и материалоёмкости от производительности бульдозера

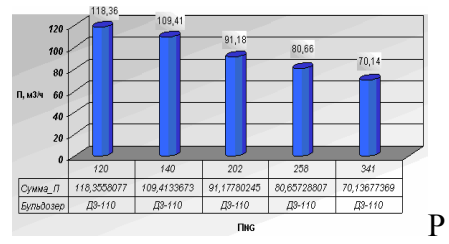

Рисунок 14 – Зависимость обобщённого показателя по энергоёмкости и материалоёмкости от производительности бульдозера

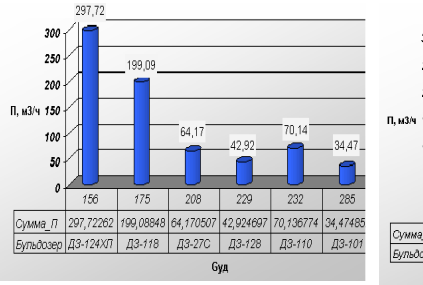

Рисунок 12 – Зависимость материалоёмкости от производительности бульдозера

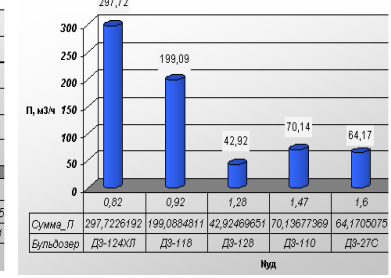

Рисунок 13 – Зависимость энергоёмкости от производительности бульдозера

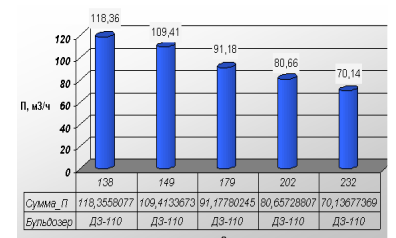

Рисунок 15 – Зависимость материалоёмкости от производительности бульдозера

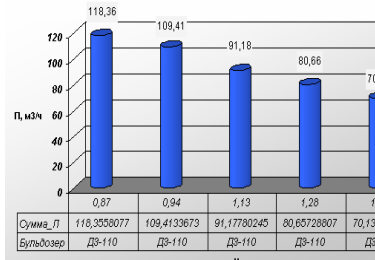

Рисунок 16 – Зависимость энергоёмкости от производительности бульдозера

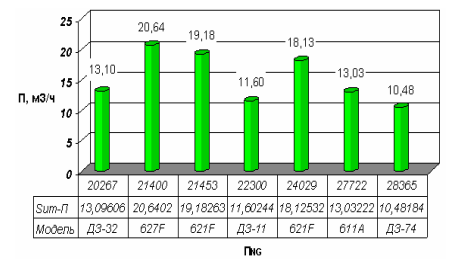

Рисунок 17 – Зависимость обобщенного показателя по энергоёмкости и материалоёмкости от производительности скрепера

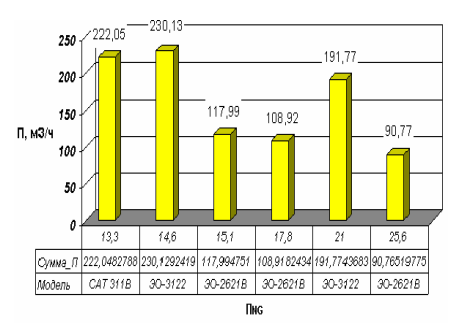

Рисунок 20 – Зависимость обобщенного показателя по энергоёмкости и материалоёмкости экскаватора от производительности

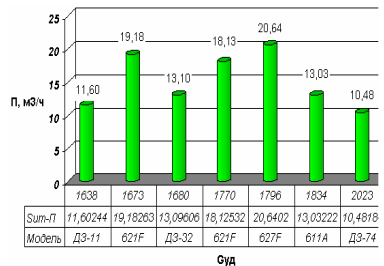

Рисунок 18 – Зависимость материалоёмкости от производительности скрепера

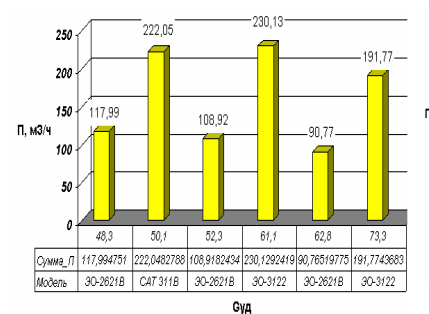

Рисунок 21 – Зависимость материалоёмкости экскаватора от производительности

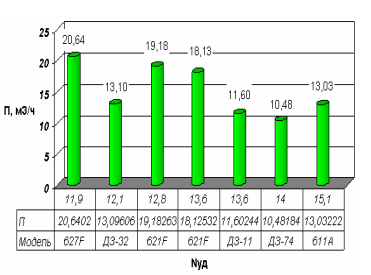

Рисунок 19 – Зависимость энергоёмкости от производительности скрепера

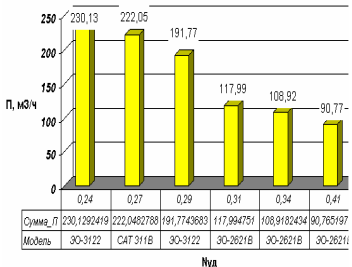

 Рисунок 22 – Зависимость энергоёмкости экскаватора от производительности

| Наименование              | рабочего органа<br>Модернизация<br>машины или | Номер машины                                                                                                    |                                                                                                    |                                                                                                    |          |                                                                                                    |                                                     |                                    |                   |                          |                        |
|---------------------------|-----------------------------------------------|----------------------------------------------------------------------------------------------------|----------------------------------------------------------------------------------------------------|----------------------------------------------------------------------------------------------------|----------|----------------------------------------------------------------------------------------------------|-----------------------------------------------------|------------------------------------|-------------------|--------------------------|------------------------|
|                           |                                               | $\mathbf{1}$                                                                                                    | $\overline{2}$                                                                                                    | $\overline{3}$                                                                                          |          | $\boldsymbol{n}$                                                                                                    | min $\mathbf{G}_{\mathbf{y}\mathbf{A}}$             | min $\rm N_{\rm yn}$               | min $C_{y\pi}$    | $min \Pi_{NG}$           | $min$ $\Sigma$ C       |
| Машины для земляных работ | $\mathbf{1}$                                  | $G_{y\pi1.1,}$<br>$N_{yA1.1}$<br>$C_{\text{ydl.1,}}$<br>$\Pi_{NG1.1}$<br>$\Sigma\underline{C}_{1.1}$                | $G_{\text{ydl.2}}$<br>$N_{\text{y}1.2,}$<br>$C_{\mathtt{y} \mathtt{d}1.2,}$<br>$\Pi_{NG12,}$<br>$\Sigma\underline{C}_{1.2}$ | $G_{\text{y},1.3,}$<br>$N_{\text{yq1.3}}$<br>$C_{\text{yq1.3,\,}}$<br>$\Pi_{NG1.3}$<br>$\Sigma C_{1.3}$ | $\ddots$ | $G_{\text{yq 1. }n}$<br>$N_{\text{yA 1. } n}$<br>$C_{y\mu\,1.\,n,}$<br>$\Pi_{NG1.\;n,}$<br>$\sum C_{1.~n}$                | $\Phi\varepsilon$ $\mathbb{E}^{\Lambda} \mathbf{O}$ | $\Phi^{\varepsilon\,R}{}_{\!N}\!M$ | $C_{y\mu\,3\Phi}$ | $\Pi_{\rm NG\,3\varphi}$ | $\rm ^{4e}$<br>27 $\;$ |
|                           | $\overline{2}$                                | $G_{y\pi2.1,}$<br>$N_{y\pi2.1}$<br>$C_{\text{yz2.1,}}$<br>$\Pi_{NG2.1}$<br>$\Sigma\underline{C}_{2.1}$              | $\overline{G}_{y\pi2.2}$<br>$N_{\text{yz2.2,}}$<br>$C_{y\mu2.2}$<br>$\Pi_{NG2.2}$<br>$\Sigma\underline{C}_{1.2}$            | $G_{y\mu2.3,}$<br>$N_{y\mu2.3}$<br>$C_{\text{yq2.3}}$<br>$\Pi_{NG2.3}$<br>$\Sigma C_{2.3}$              | $\cdots$ | $\overline{G}_{y\pi 1. n}$<br>$N_{y\pi1.\;n,}$<br>$C_{\text{ydl.}\,n}$<br>$\Pi_{NG1.\;n}$<br>$\Sigma C_{1. n}$            |                                                     |                                    |                   |                          |                        |
|                           | 3                                             | $G_{y\pi3.1,}$<br>$N_{\mathtt{y}\mathtt{z}\mathtt{3}.1,}$<br>$C_{y\alpha3.1,}$<br>$\Pi_{NG3.1}$<br>$\Sigma C_{3.1}$ | $G_{y\pi2.2,}$<br>$N_{yq2.2}$<br>$C_{\text{yz2.2,}}$<br>$\Pi_{NG2.2}$<br>$\Sigma C_{1.2}$                                   | $G_{y\mu3.3,}$<br>$N_{y\mu 3.3}$<br>$C_{y\mu3.3,}$<br>$\Pi_{NG3.3}$<br>$\Sigma C_{3.3}$                 | $\ldots$ | $G_{y\mu 1. n}$<br>$N_{y\pi1.\;n,}$<br>$\mathbf{C}_{\text{yql.}\,n,}$<br>$\Pi_{NG1.\;n}$<br>$\Sigma\underline{C}_{1.\,n}$ |                                                     |                                    |                   |                          |                        |
|                           |                                               |                                                                                                    |                                                                                                    |                                                                                                    | .        |                                                                                                    |                                                     |                                    |                   |                          |                        |
|                           | $\dot{i}$                                     | $G_{y\mu i.1}$<br>$N_{y\mu i.1}$<br>$C_{y\mu\,i.1,}$<br>$\Pi_{NG\,i.1}$<br>$\sum_{i=1}^{n}$                         | $G_{y\mu\,i.2,}$<br>$N_{y\mu i.2}$<br>$C_{y\pi\,i.2,}$<br>$\Pi_{\text{NG }i.2,}$<br>$\Sigma C_{i,2}$                        | $G_{y\mu\,i.3,}$<br>$N_{y\mu i.3}$<br>$C_{y\mu\,i.1,}$<br>$\Pi_{\text{NG }i.3,}$<br>$\Sigma_{i,3}$      | $\ldots$ | $G_{\text{ydl. }n}$<br>$N_{\text{ydl. }n}$<br>$C_{\text{ydl. }n,}$<br>$\Pi_{NG1. n}$<br>$\Sigma C_{1. n}$                 |                                                     |                                    |                   |                          |                        |

Таблица 1 - Выбор эффективной машины с максимальной экономией материальных, энергетических и трудовых ресурсов

Выводы. Проведенные исследования и анализ позволяют утверждать, что эффективный выбор машин для ведения земляных работ возможно осуществлять по показателям удельной материалоёмкости, удельной энергоёмкости, обобщенному показателю материалоёмкости и энергоёмкости с учетом параметров объема работ, времени их выполнения, условий ведения работ, экономии материальных и энергетических ресурсов. Для этого разработан комплексный подход, включающий алгоритм и программный продукт.

## ЛИТЕРАТУРА

1. 1. Строительные роботы и манипуляторы / В.И. Баловнев, Л.А. Хмара, В.П. Станевский, П.И. Немировский. – К.: Будівельник, 1991. – 137 с.

2. 2. Баловнев В.И. Интенсификация земляных работ в дорожном строительстве / В.И. Баловнев, Л.А. Хмара. - М.: Транспорт, 1983. - 184 с.

3. 3. Программа Copyright НПФ «АВК Созидатель» АВК-5 (5-2.8.0) Ресурсная стоимостная документация в инвесторских сметах, договорных ценах контрактов, производстве строительных работ. 1994-2008 гг.

*4. 4. Тян Р.Б. Управління проектами. навч. посібник / Р.Б. Тян, Б.И. Холод, В.А. Ткаченко. – Д.: Дніпропетровська академія управління бізнесу та права, 2000. – 224 с.* 

*5. 5. Павлов И.Д. Модели управления проектами: учеб. пособие / И.Д. Павлов, А.В. Радкевич. – Запорожье: ГУ «ЗИДГМУ», 2004. – 320 с.* 

*6. 6. Канторер С.Е. Методы обоснования эффективности применения машин в строительстве / С.Е. Канторер. – 2-е издание, переработанное и дополненное. – М.: Издательство литературы по строительству, 1969. – 295 с.* 

*7. 7. Канюка Н.С. Комплексная механизация трудоёмкости работ в строительстве / Н.С. Канюка, А.В. Резуник, А.А. Новацкий. – К.: Будівельник, 1977. – 256 с.* 

*8. 8. Кудрявцев Е.М. Комплексная механизация, автоматизация и механовооруженность строительства / Е.М. Кудрявцев. – М.: Стройиздат, 1989. – 246 с.* 

*9. 9. Моделирование и применение вычислительной техники в строительном производстве: справочное пособие. Под редакцией А.А. Гусакова. – М.: Стройиздат, 1979. – 382 с.* 

*10. 10. Деревянко С.Н. Оптимальная механизация скоростного строительства автомобильных дорог / С.Н. Деревянко. – Харьков: Вища школа, 1983. – 128 с.* 

*11. 11. Аненкова О.С. Методика рационального распределения машин для земляных работ по объектам строительства / О.С. Аненкова // Механизация и автоматизация строительства: сб. науч. трудов. – К., 1991. – С. 82 – 83.* 

 Надійшла до редакції 27.01.2010 р. **© Л. А. Хмара, С.И. Кононов**